# **Predictions of 3D effective properties of fiber reinforced composites**

The SG of fiber reinforced composites can be represented as shown below.

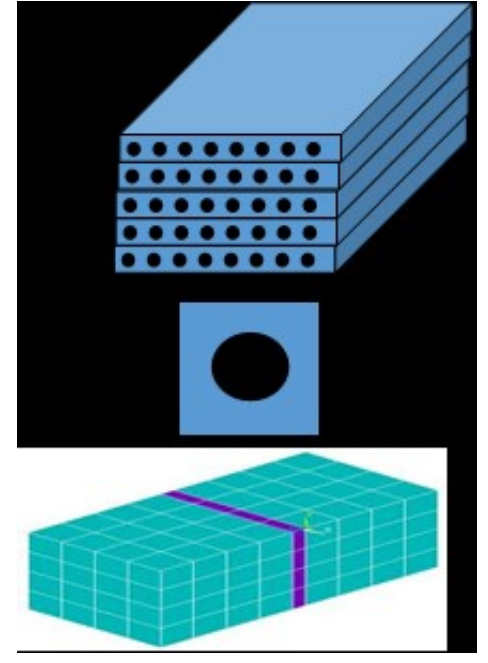

Let the material properties of the fiber and matrix be: Fiber:  $E_{11}$  = 230 GPa,  $E_{22}$  = 15 GPa,  $G_{12}=G_{13}=15GPa, G_{23}=7GPa, V_{12}=V_{13}=0.2000 ?_{23}=0.0714.$ 

Matrix: E = 4.0 G P, ?= 0.35

Fiber volume of fraction is assumed to be 60% The material properties are obtained from: "Soden, P. D., Hinton M. J. and Kaddour, A. S., Lamina properties, lay-up configurations and loading conditions for a range of fibre reinforced composite laminates. Compos. Sci. Technol., 1998, 58(7), 1011" youtube link.

<https://youtu.be/Bf-uKbd57uw>

# **Step 1: Input material properties**

There are two materials namely fiber and matrix

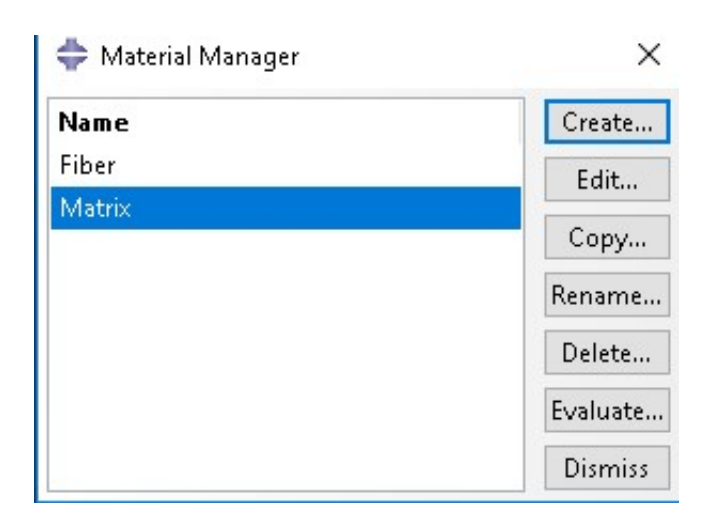

## **Step 2: Select appropriate SG**

a. Select 2D SG that represent the current example

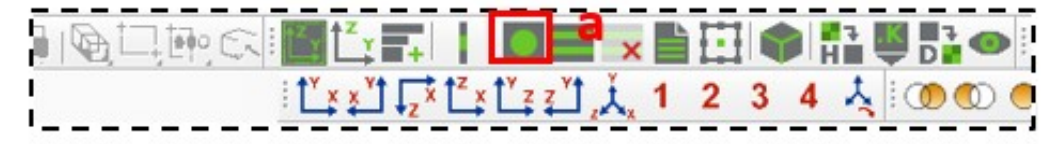

- b. 2D SG wizard shows up
- c. Select Square pack as microstructure
- d. Add fiber volume fraction
- e. Select material properties for fiber and matrix
- f. Click on OK to generate the SG
- g. See generated 2D SG

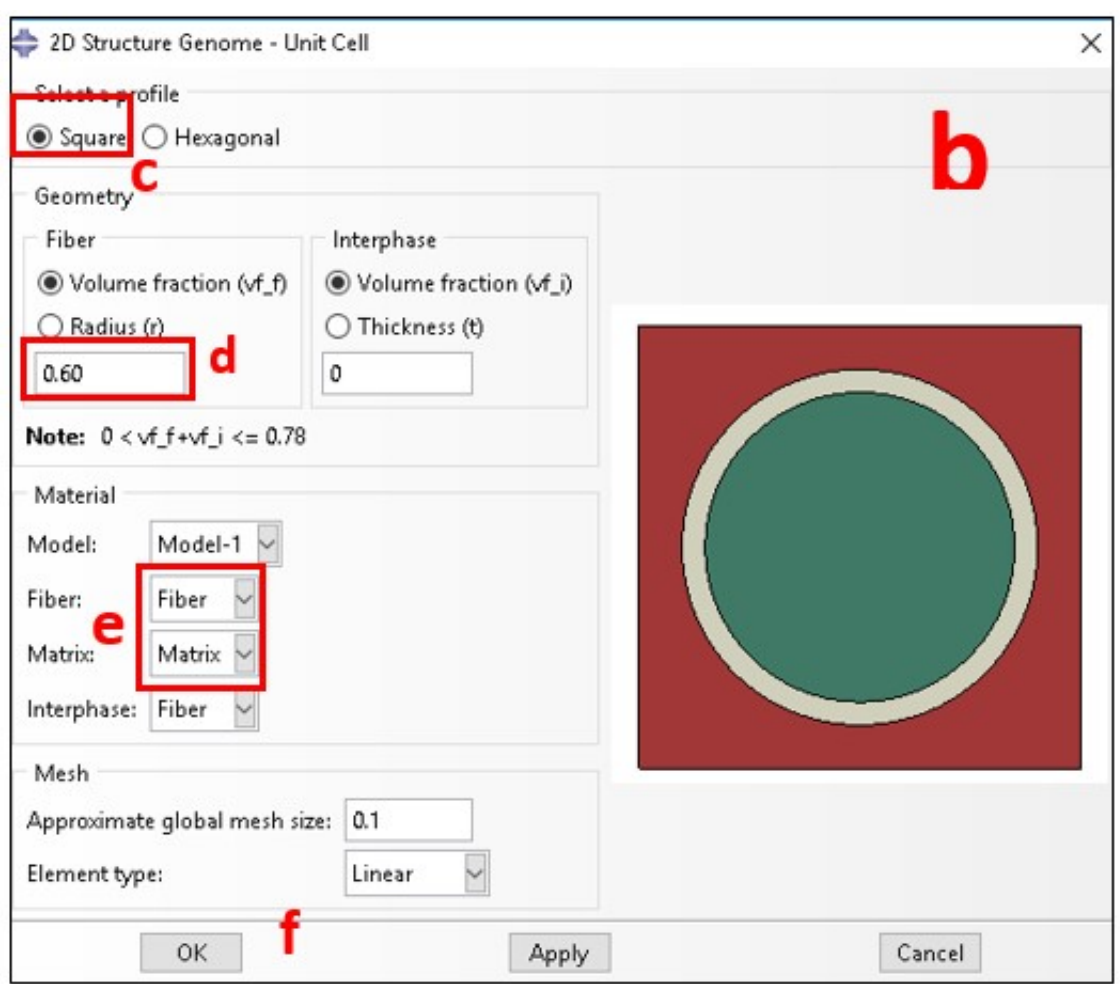

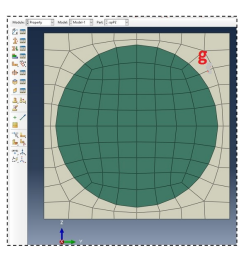

# **Step 3- Homogenization- 3D effective properties**

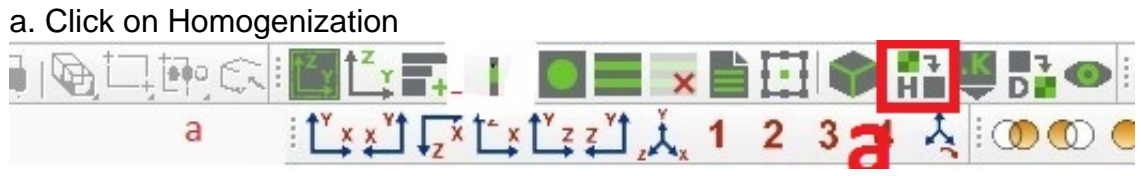

- b. Homogenization wizard shows up ( see below)
- c. Select 3D (solid) Model
- d. Select analysis type, elastic
- e. Click on OK to start homogenization
- f. See the predicted 3D effective properties

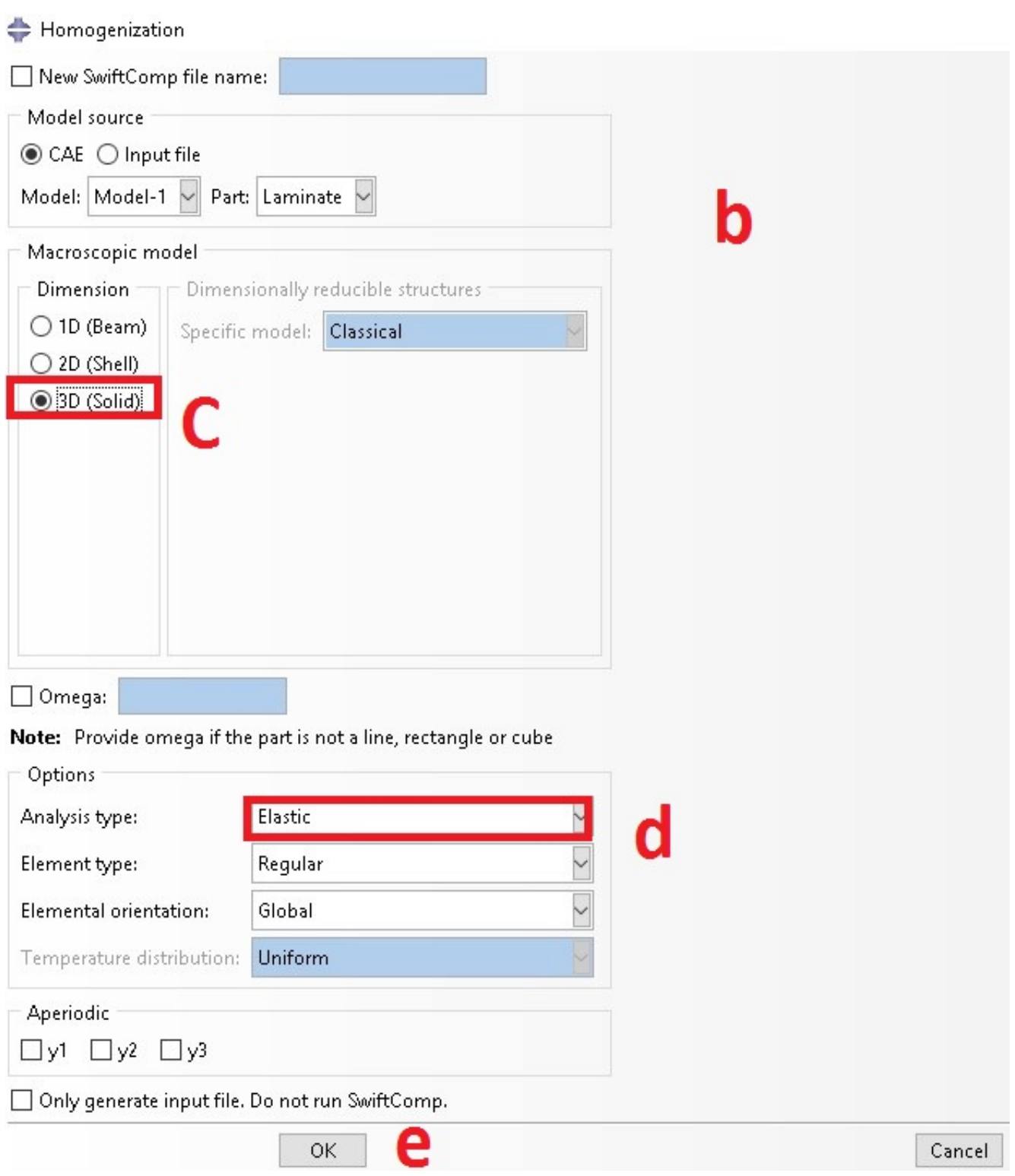

# **Step 4: Perform dehomogenization**

#### a. Select dehomogenzation

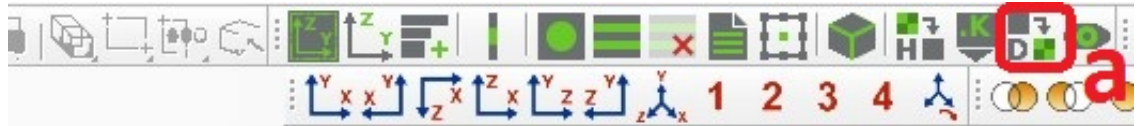

b. Dehomogenization wizard shows up

c. Select opt file

d. Add displacement to recovery displacement or strain loading to recover both local strain and stress, for current example problem let  $e_{11}$  be 0.005 and  $2e_{23}$  be 0.002 e. Click on OK to start dehomogenization

f. See, dehomogenization

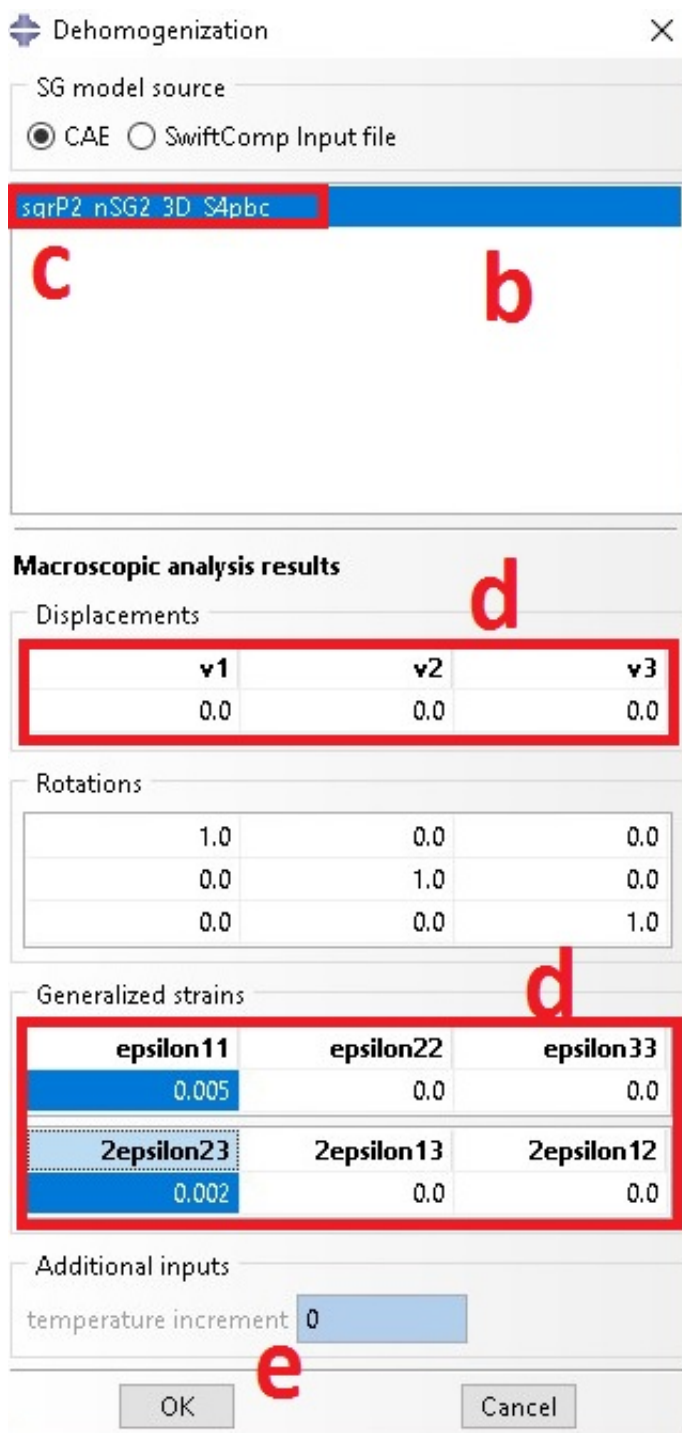

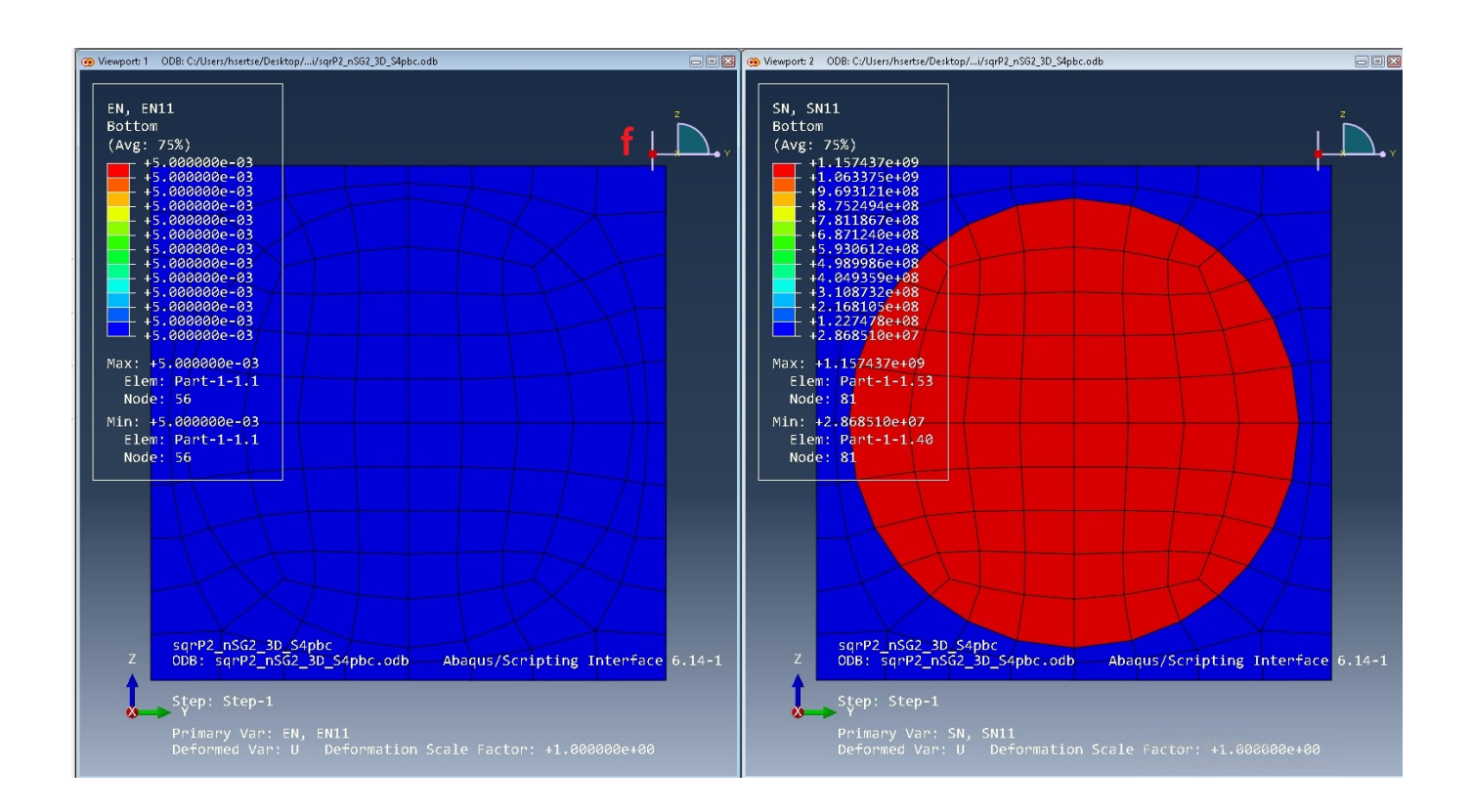

youtube link. <https://youtu.be/Bf-uKbd57uw>